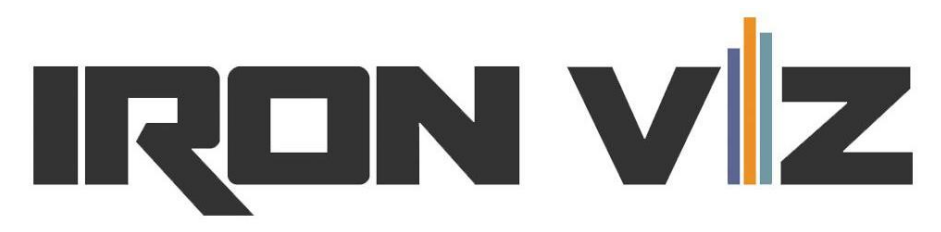

# **Data Analysis Championship - Rules FAQ**

*The Official Rules for the contest, available at* <https://www.tableau.com/iron-viz>*, govern the Tableau Data Analysis Iron Viz Championship Contest. Below are answers to some frequently asked questions regarding the contest, however, in the event of any dispute between the language in this FAQ and the Official Rules, the language of the Official Rules will control.*

## **General Guidelines**

- 1. The competition is 20 minutes long. Prior to the competition, you *may* practice and take notes for yourself in a text file that may be saved on the laptop provided by Tableau and accessed during the competition.
- 2. You must use the provided Eurovision data source as the primary basis for your analysis for the competition.
- 3. You may combine the provided Winning Entrants by Year data source as an optional secondary data source in your analysis for the competition.
- 4. You may use Tableau Prep or Tableau Desktop's Data Interpreter, data joining, or data blending functionality to combine or modify the provided Eurovision and TBD data sources. If you choose to include the secondary data source, you must provide an explanation of how and why the data was combined or modified to your Sous Vizzer. If you use Tableau Prep, the output from Tableau Prep may be saved on your laptop for the competition.
- 5. You may not use other public or private data sources in your analysis.
- 6. You may not have *anything at all* besides the provided Eurovision and Winning Entrants by Year data sources, the modified version as an output from Tableau Prep, and a text file on the competition laptop.
- 7. The spirit of the contest is one of friendly competition. *Guide your competitive attitude and rule interpretation as such.*
- 8. As per the contest's Official Rules, if there are any rules interpretations not clearly specified here or in the Official Rules, it will be Tableau or the Judge

Panel's call on how the rules are interpreted.

9. Have fun and remember, you are already amongst one of the most elite groups of vizzers ever!

### **Setup**

- 1. Tableau will provide a mid-spec, commodity Windows laptop with 1920x1080 screen resolution for your use on stage. It will have the Office suite and hardline internet.
- 2. A mouse will be provided, but no keyboard. You may use your own keyboard and mouse.
- 3. The most recently released version of Tableau Desktop and Tableau Prep will be used.

## **Disaster recovery**

- 1. Please remember to save your .twbx as you go along.
- 2. If Tableau crashes, open your saved .twbx and continue. This has happened before… please save.
- 3. If your computer crashes, the contest will continue, and a backup laptop with the completed twbx file will be pulled from the back.
- 4. The Chairperson may choose to pause or restart the contest if extenuating circumstances occur. A Tableau crash is NOT an extenuating circumstance. Prepare accordingly and save.

### **FAQ**

### **How are the Tableau Prep flows to be presented?**

If you chose to use Tableau Prep, your Tableau Prep flow will be loaded onto a single laptop prior to the competition. That laptop will be on the stage podium, where the sous vizzers or hosts will present the flow to the audience.

# **Will I be judged on my Tableau Prep flow?**

Tableau Prep will have no impact on your Judge's Score (Analysis, Design, Storytelling). However, the audience might appreciate seeing some great data prep, so there is a possibility that it could affect your Twitter Score.

#### **Can I pre-build calculated fields?**

Yes (sort of). You can create calculated fields using Tableau Prep, and you can have a text file to copy/paste from for calculated fields and text boxes in your dashboard. However, you must start from an empty Tableau Desktop canvas. Therefore, the only premade calculated fields would have to be done with Tableau Prep. Any other calculations in Tableau Desktop must be made live.

#### **Can I pre-configure my workbook to connect to Mapbox?**

Any connection to Mapbox must be done live. Your starting point is an empty Tableau Desktop workbook, so no credentials can be stored from the start.